# **futebol virtual pixbet**

- 1. futebol virtual pixbet
- 2. futebol virtual pixbet :roulette guess
- 3. futebol virtual pixbet :esporte 365bet

# **futebol virtual pixbet**

Resumo:

**futebol virtual pixbet : Explore as possibilidades de apostas em bolsaimoveis.eng.br! Registre-se e desfrute de um bônus exclusivo para uma jornada de vitórias!**  contente:

# **futebol virtual pixbet**

No Brasil, cada vez mais pessoas estão se interessando pelo mundo das apostas esportivas e políticas. Com isso, plataformas como a Pixbet estão trazendo novidades e facilidades para que os jogadores possam realizar suas aposta de maneira prática e segura.

### **futebol virtual pixbet**

A Pixbet é uma das maiores casas de apostas do País, fundada na Paraíba há mais de dez anos pelo empresário Ernildo Júnior. Além de oferecer variedade de modalidades e opções de jogos, a plataforma também é conhecida por disponibilizar pagamentos rápidos e seguros, além de fácil acesso.

### **Como apostar nas eleições no Pixbet?**

Para realizar suas apostas nas eleições, basta seguir alguns passos simples:

- 1. Entre no site oficial da Pixbet;
- 2. Crie uma nova conta como apostador;
- 3. Solicite um depósito entre R\$1 e R\$100.000;
- 4. Confirme o pagamento na Pixbet e copie o código Pix;
- 5. Acesse o seu internet banking e faça o pagamento;
- 6. Conclua o pagamento e aproveite a futebol virtual pixbet experiência!

#### **Jogos mais fáceis de ganhar na Pixbet**

Embora a sorte seja o fator principal nos jogos de cassino, alguns jogos podem oferecer melhores possibilidades de vitórias para os jogadores. É o caso dos crash games, que são rápidos, simples e, muitas vezes, com RTP alto.

#### **Limites de pagamentos na Pixbet**

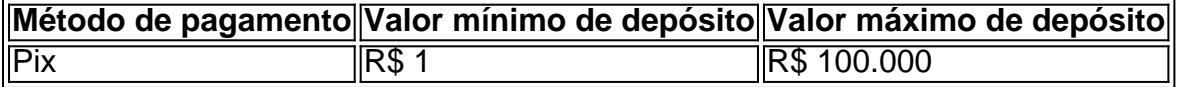

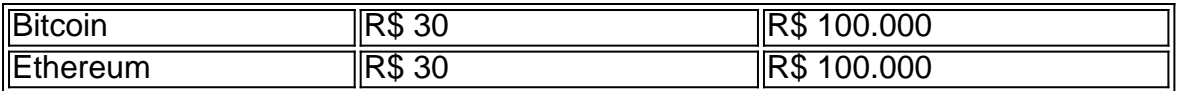

### **Apostas nas eleições 2024: o que esperar?**

As eleições de 2024 estão cada vez mais próximas, e a Pixbet já está preparada para oferecer aos seus jogadores as melhores opções de apostas políticas. Entre as novidades, destaca-se a possibilidade de se ter ainda mais diversão com os empolgantes jogos de slot, além de realizar depósitos rápidos e confiáveis através do Pix.

### **Conclusão**

Com as novidades e o crescimento do mundo das apostas online, é importante que as plataformas ofereçam opções seguras, rápidas e fáceis de utilizar. E isso é o

#### [casa de apostas com fifa](https://www.dimen.com.br/casa-de-apostas-com-fifa-2024-07-09-id-16703.html)

Baixar Pixbet no Celular: Guia Passo a Passo

Pixbet é uma das casas de apostas online mais populares no Brasil, oferecendo uma variedade de opções de apostas e um design moderno e amigável para usuários. Neste artigo, mostraremos a você como baixar e instalar o aplicativo móvel da Pixbet no seu celular passo a passo. Além disso, forneceremos informações úteis sobre como se registrar e começar a apostar em futebol virtual pixbet eventos esportivos e jogos de cassino.

Para baixar o aplicativo Pixbet no seu celular, siga os passos abaixo:

Acesse o site da Pixbet em futebol virtual pixbet seu navegador móvel visitando [gengtoto freebet](/gengtoto-freebet-2024-07-09-id-28357.html). Desça até o final da tela e clique no ícone do

Google Play Store

Clique no botão

Download

para iniciar o download do aplicativo.

Após o download, clique no arquivo APK baixado e siga as instruções para instalar a aplicação no seu celular.

Requisitos de Sistema:

O aplicativo Pixbet suporta dispositivos móveis com o sistema operacional

Android

versões

5.0 (KitKat)

ou superior.

Bônus de Recompensa para Novos Jogadores:

Após se registrar na Pixbet, você poderá reclamar recompensas Incríveis, oferecendo até R\$500,00 em futebol virtual pixbet apostas grátis.\*

Comece a Jogar Agora!

Agora que você sabe como baixar o aplicativo Pixbet noceulular, é hora de começar a jogar! Clique no botão abaixo para ser redirecionado para o site oficial da Pixbet e se registrar em futebol virtual pixbet apenas alguns minutos:

#### [100 cats slot](/100-cats-slot-2024-07-09-id-93.html)

Perguntas frequentes (FAQs)

1. Como realizar o cadastro na Pixbet?

Para realizar o cadastro na Pixbet, vá até o site oficial clicando em futebol virtual pixbet [freebet](/freebet-qq-2024-07-09-id-27324.html) [qq](/freebet-qq-2024-07-09-id-27324.html) e clique no botão "Registro". Insira seus dados pessoais e cadastre-se em futebol virtual pixbet poucos minutos. Após a confirmação e validação do seu cadastro, é possível realizar o login pela primeira vez.

2. Existem aplicativos disponíveis para iOS/ iPad?

No momento, o aplicativo Pixbet-app está disponível apenas para dispositivos Android, entretanto

os usuários de iOS podem continuar navegando no site mobile usando qualquer navegador mobile.

3. Caso necessário, como cancelar a aposta antes do evento finalizar?

Para cancelar ou editar futebol virtual pixbet aposta antes do evento finalizar, é necessário entrar no seu painel de acompanhamento do Rastreador de Apostas, disponível apenas na versão desktop (PC) ou no site mobile no menu "Apostas Abertas" para cancelar ou alterar a mesma. \* O bônus de R\$500,00 em futebol virtual pixbet apostas grátis poderá ficar sujeito a mudanças nas promoções e condições da Pixbet

\*Consulte os [codigo promocional esportiva bet](/codigo-promocional-esportiva-bet-2024-07-09-id-20405.pdf)

# **futebol virtual pixbet :roulette guess**

Bem-vindo à Bet365, futebol virtual pixbet casa de apostas esportivas! Aqui, você encontra as melhores opções de apostas para todos os seus esportes favoritos. Experimente a emoção de apostar e ganhe prêmios incríveis!

Se você é apaixonado por esportes e está em futebol virtual pixbet busca de uma experiência de apostas emocionante, a Bet365 é o lugar certo para você.

Neste artigo, vamos apresentar as melhores opções de apostas esportivas disponíveis na Bet365, que proporcionam diversão e a chance de ganhar prêmios incríveis.

Continue lendo para descobrir como aproveitar ao máximo essa modalidade de jogo e desfrutar de toda a emoção dos esportes.

Como instalar o APK Pixbet · Acesse as configurações: do seu smartphone, na seção "apps", clique em futebol virtual pixbet "gerenciar app"; · Abra o seu navegador: e acesse as ... A casa de apostas com o saque mais rápido do mundo, aposte, ganhe e receba em futebol virtual pixbet minutos por PIX. Rápido e fácil. Aposte em futebol virtual pixbet várias

modalidades.Palpite Grátis·Blog·Fale conosco

A casa de apostas com o saque mais rápido do mundo, aposte, ganhe e receba em futebol virtual pixbet minutos por PIX. Rápido e fácil. Aposte em futebol virtual pixbet várias modalidades. Palpite Grátis·Blog·Fale conosco

28 de mar. de 2024·Quer fazer o download atualizado do app Pixbet? Então confira o passo a passo para acessar o aplicativo e apostar!

# **futebol virtual pixbet :esporte 365bet**

Author: bolsaimoveis.eng.br Subject: futebol virtual pixbet Keywords: futebol virtual pixbet Update: 2024/7/9 17:45:07